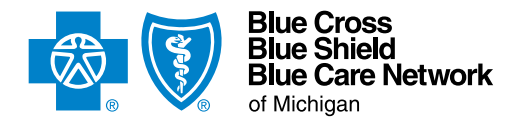

## **SNF/acute IPR assessment form**

## For Blue Cross commercial and Blue Care Network commercial For Michigan and non-Michigan SNF/acute IPR providers

## **Instructions**

Complete this form and submit it along with supporting clinical documentation when requesting prior authorization for admissions to and extensions of stays at skilled nursing facilities (SNFs) and acute inpatient rehabilitation (IPR) facilities.

**For SNFs/acute IPRs in Michigan.** You must submit prior authorization requests through the e-referral system starting June 1, 2023. Complete this form and attach it and the supporting clinical documentation to the request in the e-referral system. After the fourteenth extension request or anytime the e-referral system is not available, fax your requests and the supporting clinical documentation to the numbers shown below.

**For non-Michigan SNFs/acute IPRs that have access to Availity®.** You can fax the completed form and the supporting clinical documentation to the numbers below or you can submit them through the e-referral system, which you can access through Availity as follows:

- 1. Log in to Availity.
- 2. Enter the member's contract number from their ID card. Be sure to include the alpha prefix. Availity will determine the member's plan and take you to the Pre-Service Review for Out-of-Area and Local Members screen.
- 3. Click *e-referral*, under the Authorization Vendors heading.

**For non-Michigan SNFs/acute IPRs that don't have access to Availity.** Fax the completed form and the supporting clinical documentation as follows:

- UAW Retiree Medical Benefits Trust (URMBT) Blue Cross non-Medicare requests: Fax to 1-866-915-9811.
- Other Blue Cross commercial requests: Fax to 1-866-411-2573.
- BCN commercial requests: Fax to 1-866-534-9994.

**IMPORTANT:** Incomplete submissions or missing clinical documentation may cause delays or nonapprovals.

- For all SNF and IPR requests, also attach the hospital admission H&P, PM&R consultation and most recent PT/OT notes.
- For SNF requests for Blue Cross and Blue Shield Federal Employee Program® Basic Option and FEP Blue Focus members, [include a completed](https://ereferrals.bcbsm.com/docs/bcbsm/bcbsm-fep-cm-form.pdf) **Consent for Case Management form**, signed by the member. No consent form is required for Standard Option members.

## **Note for discharge planning:**

- For BCN commercial members: For DME, P&O and diabetes supplies, contact Northwood, Inc., at 1-800-393-6432.
- For Blue Cross commercial members: For information about DME and diabetes supplies, contact Provider Inquiry at 1-800-249-5103 to determine benefits.

**NOTE:** If non-emergency air ambulance transport is needed, prior authorization is required. To request prior authorization, follow the instructions on the document titled **[Non-emergency air ambulance prior authorization program: Overview for Michigan and](https://ereferrals.bcbsm.com/docs/common/common-air-ambulance-init-descrip.pdf)  [non-Michigan providers](https://ereferrals.bcbsm.com/docs/common/common-air-ambulance-init-descrip.pdf)**. Do this prior to the flight.

By submitting this form, you are attesting to the following:

- You've verified the member's eligibility and benefits for skilled nursing facility and inpatient rehabilitation services and you understand that authorization is not a guarantee of payment.
- Michigan facilities must be contracted with Blue Cross or BCN; facilities outside of Michigan must participate with their local Blue plan.
- All information is from within 24 to 48 hours before the SNF/IPR admission or is from the last covered day.
- The member is cognitively capable and is able to actively and willingly participate in therapy.
- For SNF services, the member is receiving at least 1 hour of therapy 5 days a week.
- For IPR services, the member is receiving at least 3 hours of therapy, 5 days a week, and is able to sit for 1 hour a day.

Type data into every field unless otherwise noted. Enter N/A if not applicable.

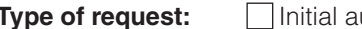

**Type of Type of Type of Stay / extension of stay / extension of stay** 

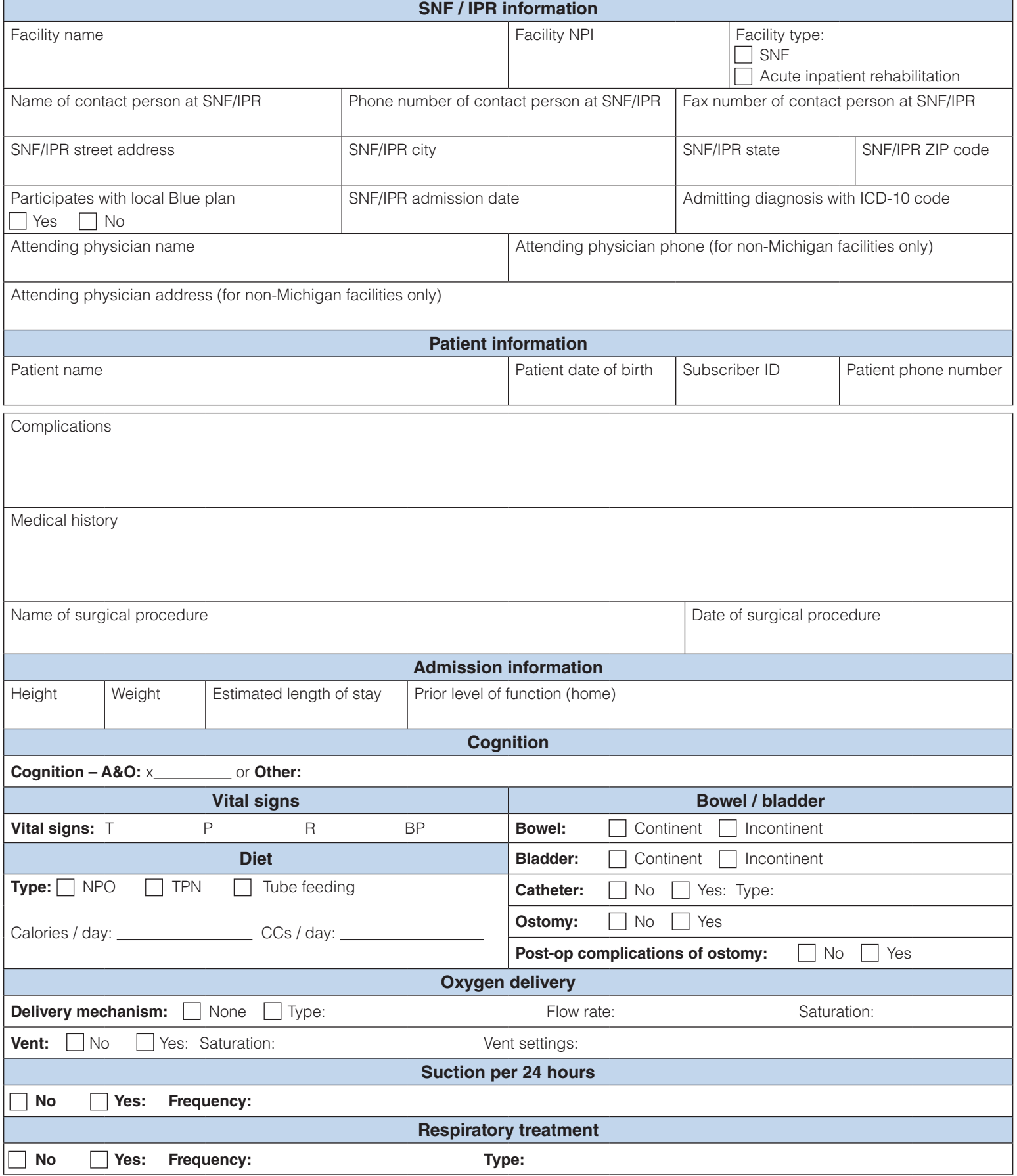

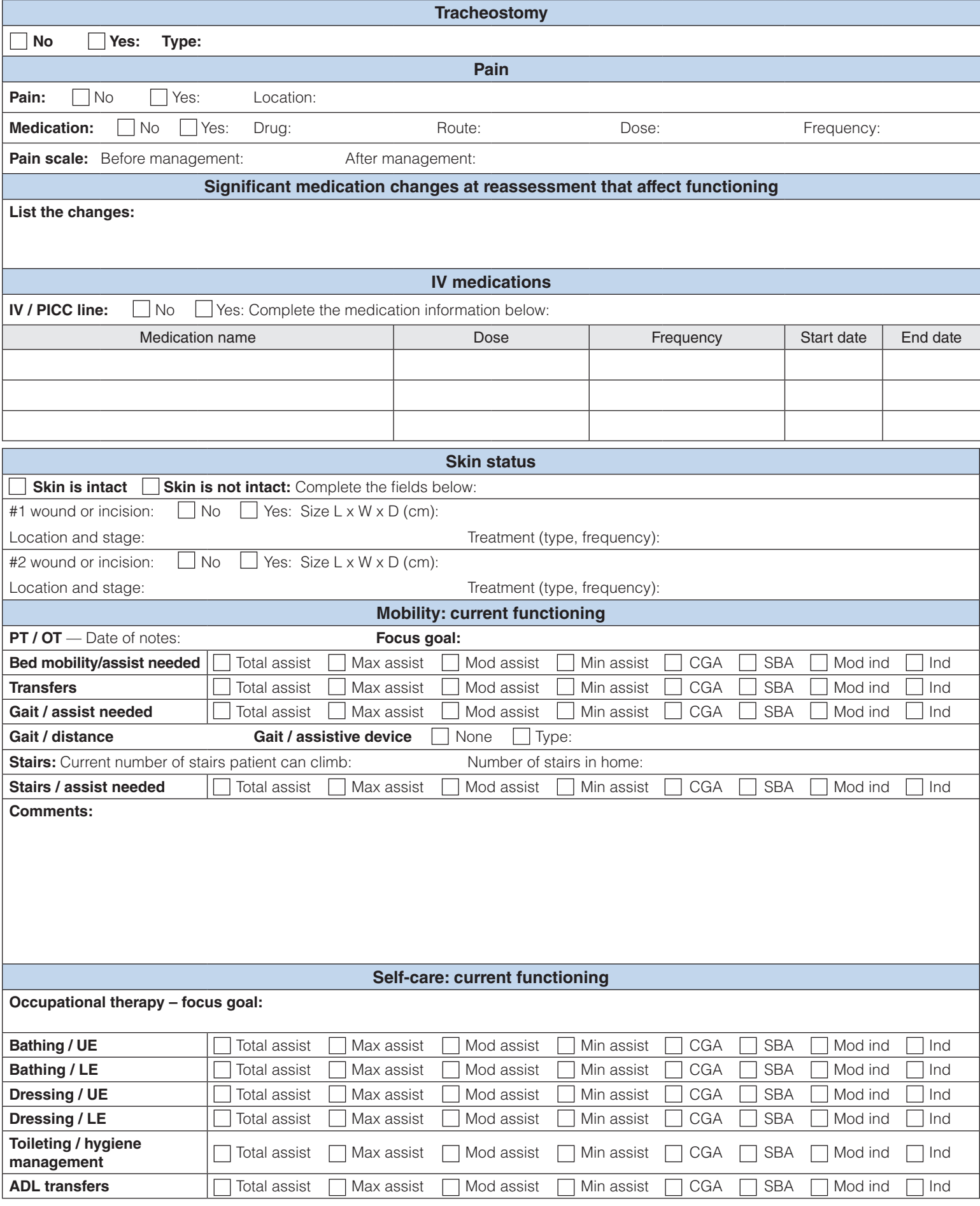

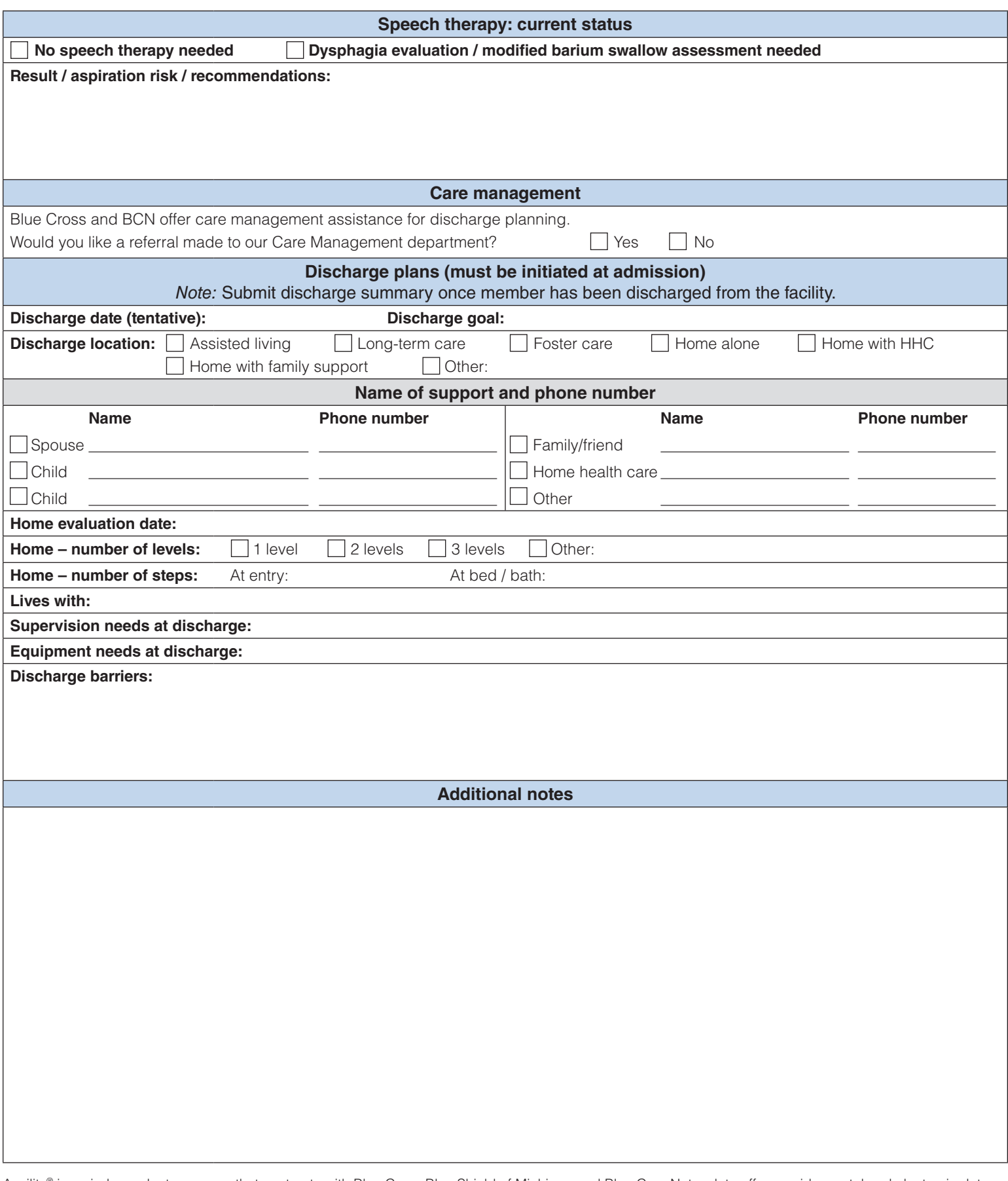

Availity® is an independent company that contracts with Blue Cross Blue Shield of Michigan and Blue Care Network to offer provider portal and electronic data interchange services.

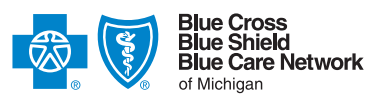